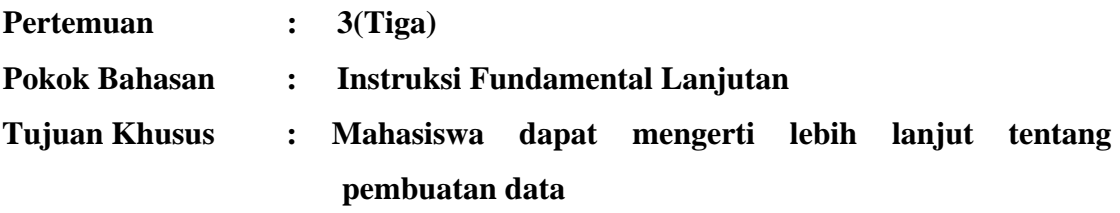

# **1. Operator Matematika**

### **Operator Binary**

• Bila variabel digunakan untuk menyimpan data bilangan bulat saja, tipe data yang digunakan adalah **int** atau **long (bergantung data yang ditampung)**.

Operasi yang berlaku adalah

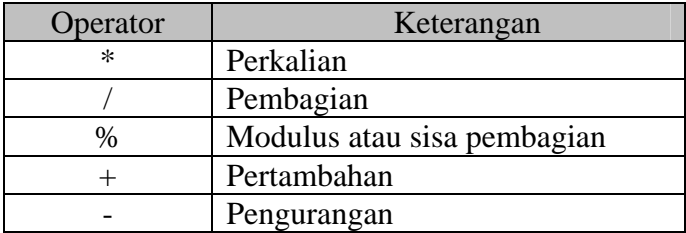

• Bila variabel menampung data bilangan pecahan maka digunakan tipe **float** atau **double**. Operasi yang berlaku adalah:

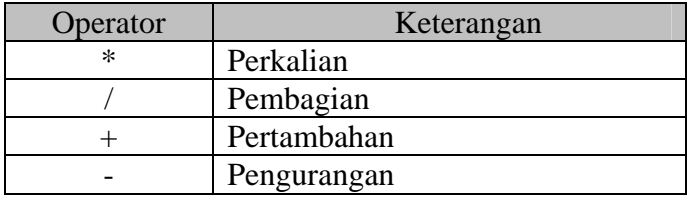

Lihat contoh kasus berikut untuk meihat perbedaannya:

### **Kasus 3.1**

```
#include <iostream.h> 
#include <conio.h> 
void main() 
{ 
       int bulat=10; 
       float pecahan = 10, hasil1, hasil2, hasil3; 
       clrscr(); 
      hasil1 = bulat /3;
       hasil2= bulat % 3; 
      hasil3 = pecahan/3;
      cout<<"Hasil1 = "<<hasil1<<endl;
       cout<<"Hasil2 = "<<hasil2<<endl; 
      \text{cout} \leq \text{Hasil3} = \text{K} \leq \text{hasil3} \leq \text{endl};}
```
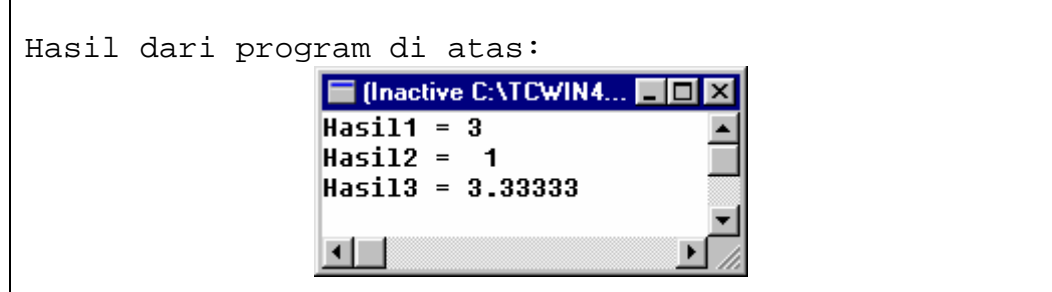

#### **Operator Unary**

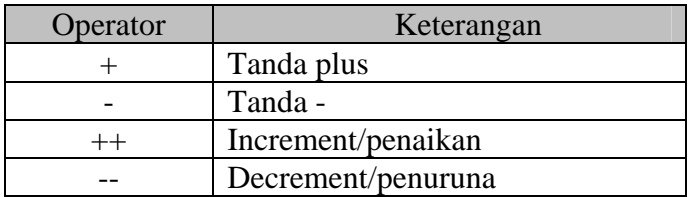

Operator penaikan digunakna untuk **menaikkan** nilai variable sebesar satu, sedangkan penurunan dipai untuk **menurunkan** nilai bvariabel sebesari satu. Contoh:

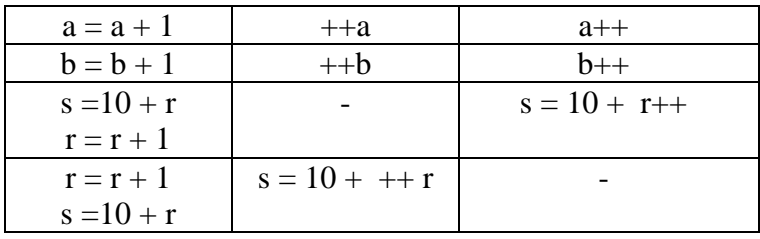

# **Kasus 3.2**

```
#include <iostream.h> 
#include <conio.h> 
void main() 
{ 
      int r = 10, s;
       clrscr(); 
      s = 10 + r++;cout<<"Hasil r = "<<r<<endl;
      cout<<"Hasil s = "<<s<<endl;
} 
Hasil dari program di atas: ■ (Inactive C:... ■■ 区
                     Hasi1 r = 11Hasil s = 20◂□
                                     \blacktriangleright
```

```
Kasus 3.3
```

```
#include <iostream.h> 
#include <conio.h> 
void main() 
{ 
     int r = 10, s;
      clrscr(); 
     s = 10 + +r;
     cout<<"Hasil r = "<<r<<endl;
      cout<<"Hasil s = "<<s<<endl; 
} 
Hasil dari program di atas: 
                      E (Inactive ... FE EX
                      Hasil r = 11Hasil s = 21\blacksquare
```
### **Operator Hubungan**

Digunakan untuk membandingkan dua elemen nilai dan akan dihasilkan nilai perbandingannya yaitu betul (bernilai satu) atau salah (bernilai nol). Operator sering digunakan pada penyeleksian suatu konddisi di struktur dasar **if.**

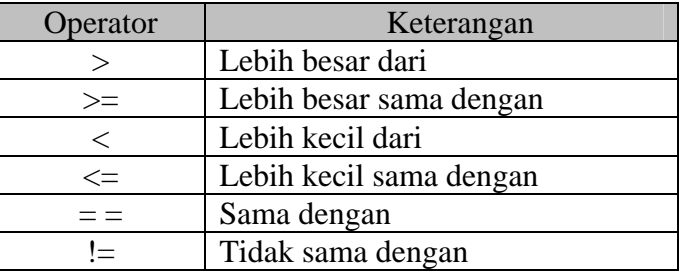

**Contoh:** 

```
A = 5B = 4C = 10Apakah A >B jawabnya adalah Benar 
Apakah B > C jawabnya adalah Salah
```
#### **Operator Logika**

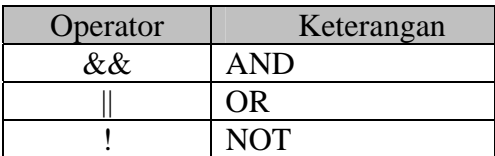

Perbandingan operator logik

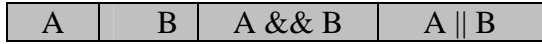

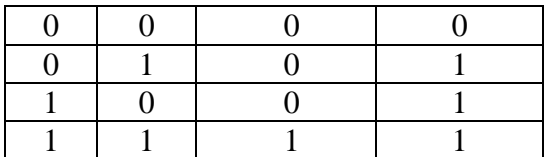

#### **cin**

Objek ini bermanfaat untuk membaca data dari standar input (dari keyboard). Bentuk umumnya:

#### cin>>var;

Tanda >> disebut operator 'pengambilan dari'

### **Kasus 3.4**

Buatlah algoritma dan program untuk menampilka keterangan Lulus atau tidaknya seorang siswa dengan ketentuan nilai akhir dan tugas yang ditempuh. Bila nilai akhir>70 **dan** tugas >=75, maka siswa tersebut akan lulus, jika tidak maka siswa tersebut tidak lulus.

Algoritma dari permasalahan di atas adalah:

- 1. Masukkan nilai akhir
- 2. Masukan nilai tugas
- 3. Jika nilai akhir >70 **dan** tugas >=75, jika tidak langkah 5
- 4. Cetak Lulus, ke langkah 6
- 5. Cetak Tidak lulus
- 6. Selesai

Bila dipecahkan dalam program adalah sebagai berikut:

```
#include <iostream.h> 
#include <conio.h> 
void main() 
\{int nil_akhir, tugas; 
cout<<"Masukan Nilai Akhir:"; 
cin>>nil_akhir; 
cout<<"Masukan NIlai Tugas:"; 
cin>>tugas; 
if (nil_akhir>70 && tugas >=75) 
  cout<<"Anda Lulus"; 
else 
  cout<<"Anda Tidak Lulus"; 
} 
Hasil dari program di atas bila dimasukkan nilai 
akhir 60 dan tugas 75 adalah:
```
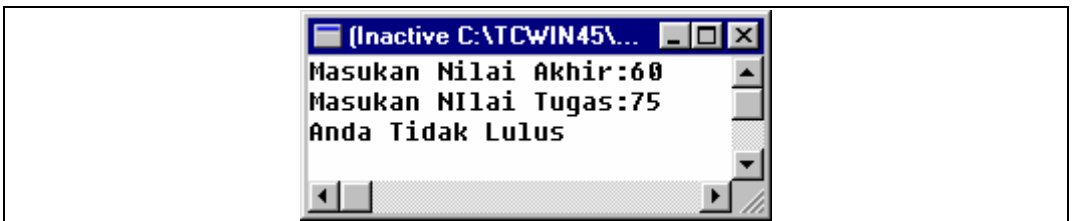

Tapi bila ketentuan soal di atas kita rubah, bila nilai akhir >70 **atau** nilai tugas >=75 maka Lulus, selainnya tidak lulus.

Buatlah program untuk mennyelesaikan masalah tersebut.

# **Kasus 3.5**

Buatlah algortima dan flowchart untuk mencari luas segi empat, di man dengan rumus panjang kali lebar. Panjang dan lebar diinput secara bebas.

Jawab:

- 1. Masukan nilai panjang
- 2. Masukan nilai lebar
- 3. Hitung luas = panjang  $*$  lebar
- 4. Tampilkan luas

Program untuk masalah diatas adalah

```
#include <iostream.h> 
#include <conio.h> 
#include <iomanip.h> 
void main() 
{ 
  int panjang, lebar, luas; 
  clrscr(); 
  cout<<"Masukan panjang persegi: "; 
  cin>>panjang; 
  cout<<"Masukan lebar persegi: "; 
  cin>>lebar; 
 luas = panjang * lebar; 
 cout<<"Luas persegi = "<<setw(6)<<luas<<endl;
} 
Hasil dari program di atas: 
                 Filmactive C:\TCWIN45\BI... FILEX
                 Masukan panjang persegi: 30-
                 Masukan lebar persegi: 46
                 Luas perseqi =
                                 1380
                 \blacksquare
```
Latihan:

1. buatlah algoritma dan program untuk menghitung volume dan luas permukaan bila apabila masukkannya berupa jari-jari yang bertipe float. Keluaran yang diinginkan adalah Luas dan volume boal dengna tipe float. Petunjuk:

 $V = 4/3 * pi * jari-jari * jari-jari * jari-jari$  $L = 4 * pi * jari-jari * jari-jari$ 

2. Tuliskan program untuk menampilkan jumlah hari,jam, menit dan detik, dengan memasukkannya adalah detik. Sebagai contoh masukan adalah 1000 detik. Keluarannya nanti akan dihasilkan detik, jam, menit, hari. Petunjuk;

1 hari  $= 24$  jam

- 1 jam =  $60$  menit
- 1 menit =  $60$  detik